#### Scientific Computing 2013 Maastricht Science Program

### Week 3

Frans Oliehoek <frans.oliehoek@maastrichtuniversity.nl>

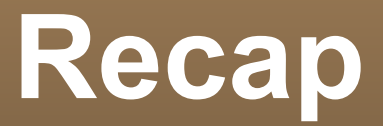

- Matlab...!
- **Advanced calculator** 
	- operator priorities, variable names, matlab functions
- **Using scripts**
- **Example of data reductions using PCA**
- Floating point numbers

### **This Lecture**

- Vectors & Matrices in Matlab
	- **Creating, indexing, using functions**
- Given data: figure out how variables relate.
	- E.g., given medical symptoms or measurements, what is the probability of some disease?
- **Estimating functions from a number of data points.** 
	- **Interpolation, Least Squares Regression**

#### NOTE: It is a lot...!

### Matrices & Vectors

# **Motivation**

- LA is the basis of **many** methods in science
- For us:
	- **Important to solve systems of linear equations**

$$
a_{11}x_1 + a_{12}x_2 + ... + a_{1n}x_n = c_1
$$
  
\n
$$
a_{21}x_1 + a_{22}x_2 + ... + a_{2n}x_n = c_2
$$
  
\n
$$
a_{m1}x_1 + a_{m2}x_2 + ... + a_{mn}x_n = c_m
$$

- Arise in many problems, e.g.:
	- **I** Identifying gas mixture from peaks in spectrum
	- **fitting a line to data.**

# **Motivation**

### LA is the basis of **many** methods in science

- For us: 1999 •  $x_{j}$  - the amount of gas of type j
- $a_{ij}$  how much a gas of type j contributes to wavelength i
- *a*<sup>1</sup> *x*1+*a*<sup>2</sup> *x*2+...=*c* •  $c_i$  - the height of the peak of **Example 1** wavelength i

#### **Ems of linear equations**

$$
a_{11}x_1 + a_{12}x_2 + \dots + a_{1n}x_n = c_1
$$
  

$$
a_{21}x_1 + a_{22}x_2 + \dots + a_{2n}x_n = c_2
$$

$$
a_{m1}x_1 + a_{m2}x_2 + \ldots + a_{mn}x_n = c_m
$$

...

- Arise in many problems, e.g.:
	- **I** Identifying gas mixture from peaks in spectrum
	- **fitting a line to data.**

# **Linear System of Equations**

Example

*y*=0.5x+1 *y*=2x−3

**Infinitely many, one,** or no solution

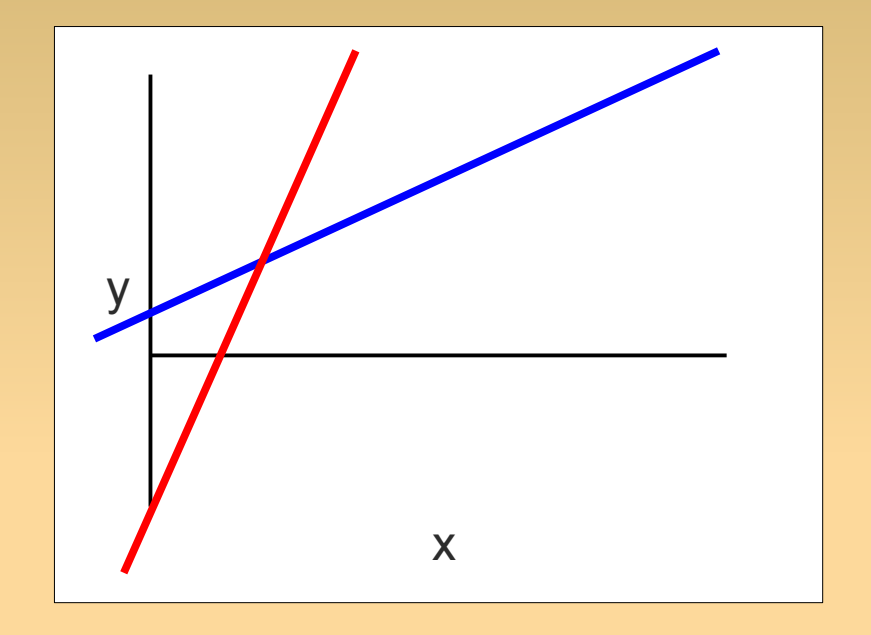

 $\blacksquare$  matrices make these easy work

Another reason to care about matrices and vectors:

they can make complex problems easy to write down!

### **Matrices**

- A **matrix** with
	- **m** rows,
	- n columns
	- is a collection of numbers
		- **Figure 1 Figure 2018** Figure 2019 Figure 2019
- A **vector** is a matrix that is
	- **1 row (row vector), or**
	- **1 column (column vector)**

$$
A = \begin{bmatrix} 3 & -2 & 6 \\ 5 & 2 & -8 \end{bmatrix}
$$
  

$$
B = \begin{bmatrix} 5 & 54 & 6 \\ 75 & 24 & 81 \\ 25 & 5 & 435 \end{bmatrix}
$$

$$
v = \begin{bmatrix} 3 & -2 & 6 \end{bmatrix}
$$

$$
w = \begin{bmatrix} 5 \\ 75 \\ 25 \end{bmatrix}
$$

### **Matrices**

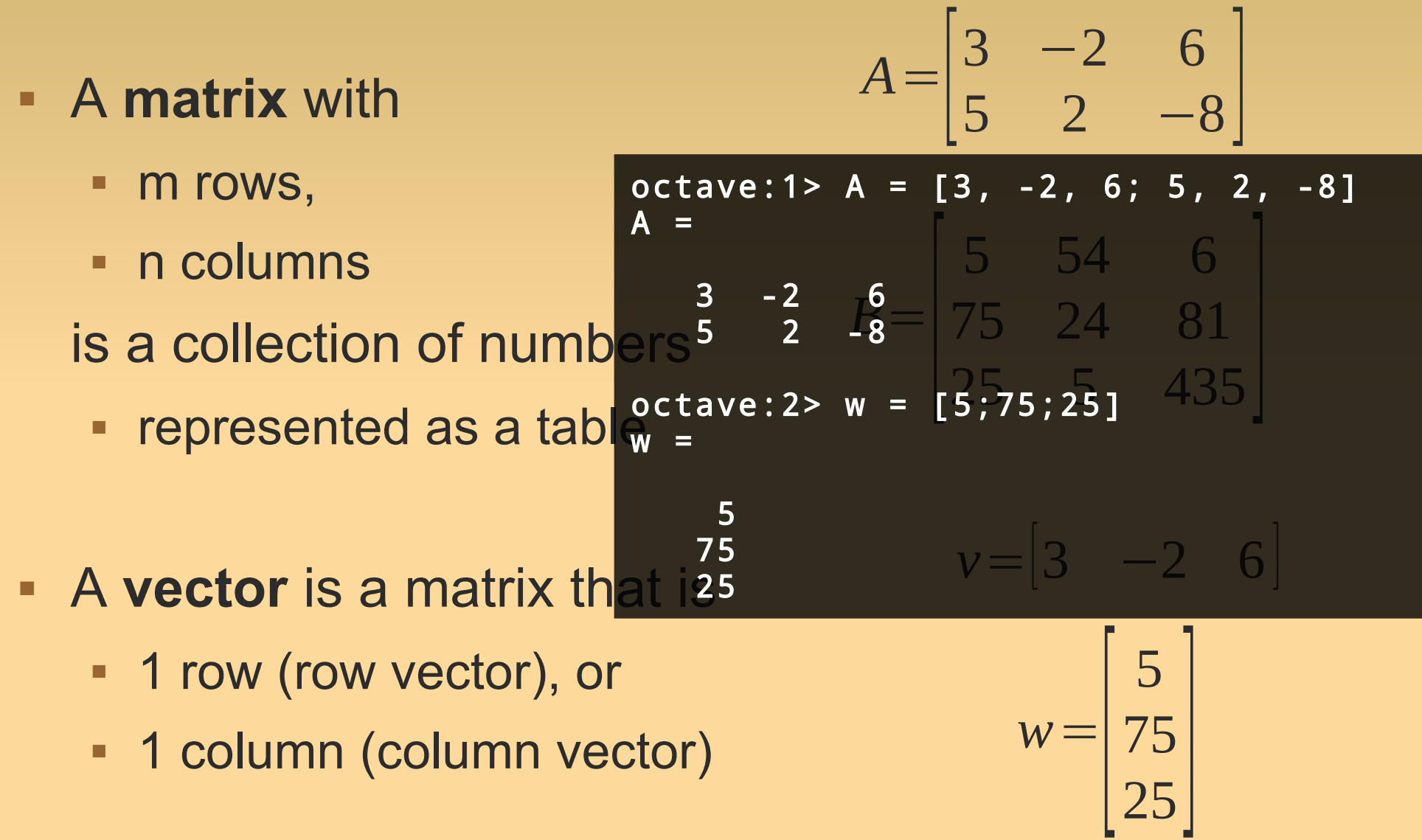

### **Matrices**

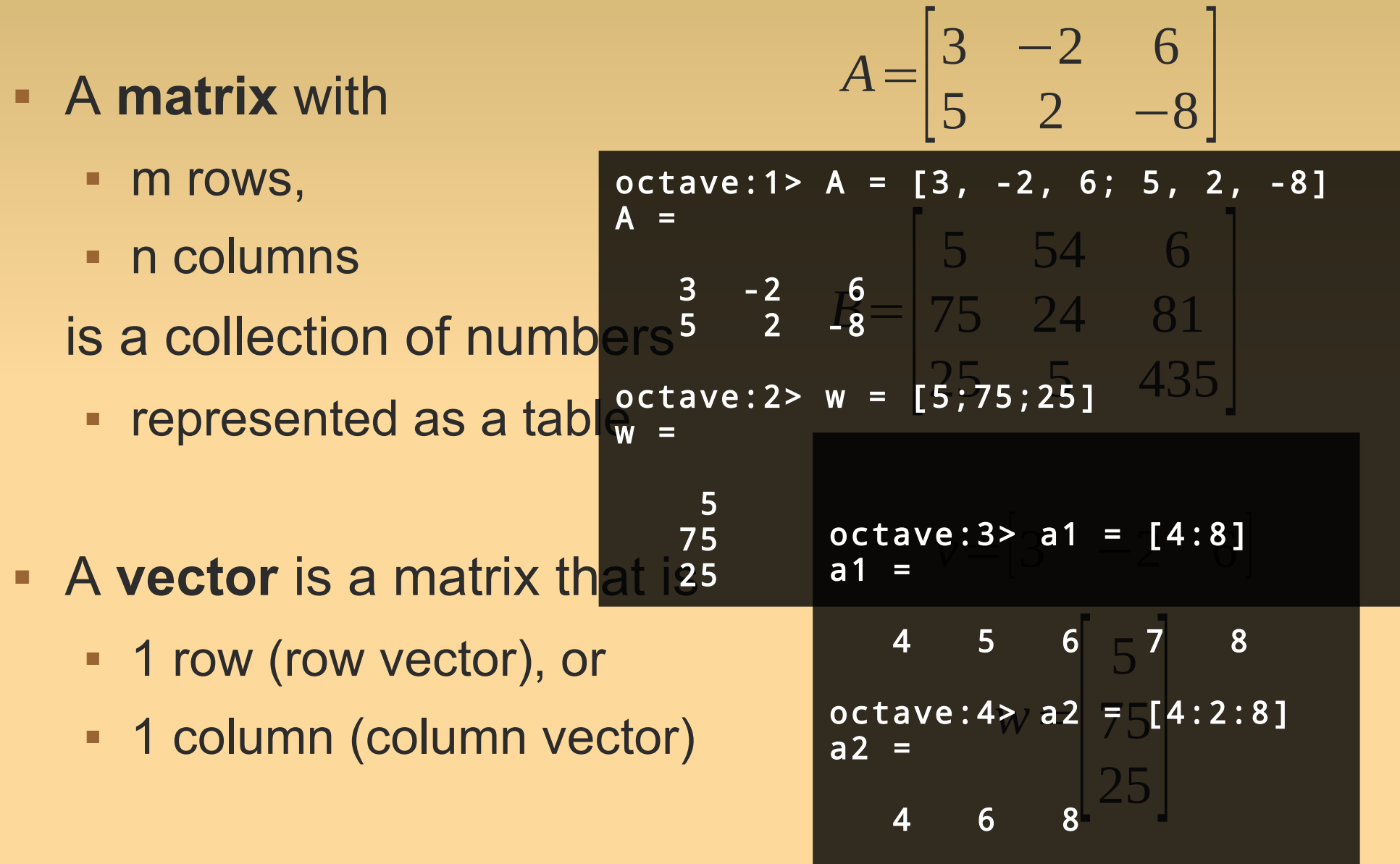

### **Some Special Matrices**

- **Square** matrix: m=n
- $\mathbf{u}$  . **Identity** matrix - 'eye(3)'
- **Zero** matrix 'zeros(m,n)'

$$
I = \begin{bmatrix} 1 & 0 & 0 \\ 0 & 1 & 0 \\ 0 & 0 & 1 \end{bmatrix}
$$

**Types: diagonal, triangular (upper & lower)** 

$$
D = \begin{bmatrix} * & 0 & 0 \\ 0 & * & 0 \\ 0 & 0 & * \end{bmatrix} \qquad TU = \begin{bmatrix} * & * & * \\ 0 & * & * \\ 0 & 0 & * \end{bmatrix} \quad TL = \begin{bmatrix} * & 0 & 0 \\ * & * & 0 \\ * & * & * \end{bmatrix}
$$

**\*** '\*' denotes any number

- We can perform operations on them!
	- **First: vectors. Next: generalization to matrices.**
- Transpose: convert row ↔ column vector

$$
v = \begin{bmatrix} 3 & -2 & 6 \end{bmatrix} \qquad \qquad v^T = \begin{bmatrix} 3 \\ -2 \\ 6 \end{bmatrix}
$$

$$
w = \begin{bmatrix} 5 \\ 75 \\ 25 \end{bmatrix} \qquad \qquad w^T = \begin{bmatrix} 5 & 75 & 25 \end{bmatrix}
$$

We can perform operations on them!

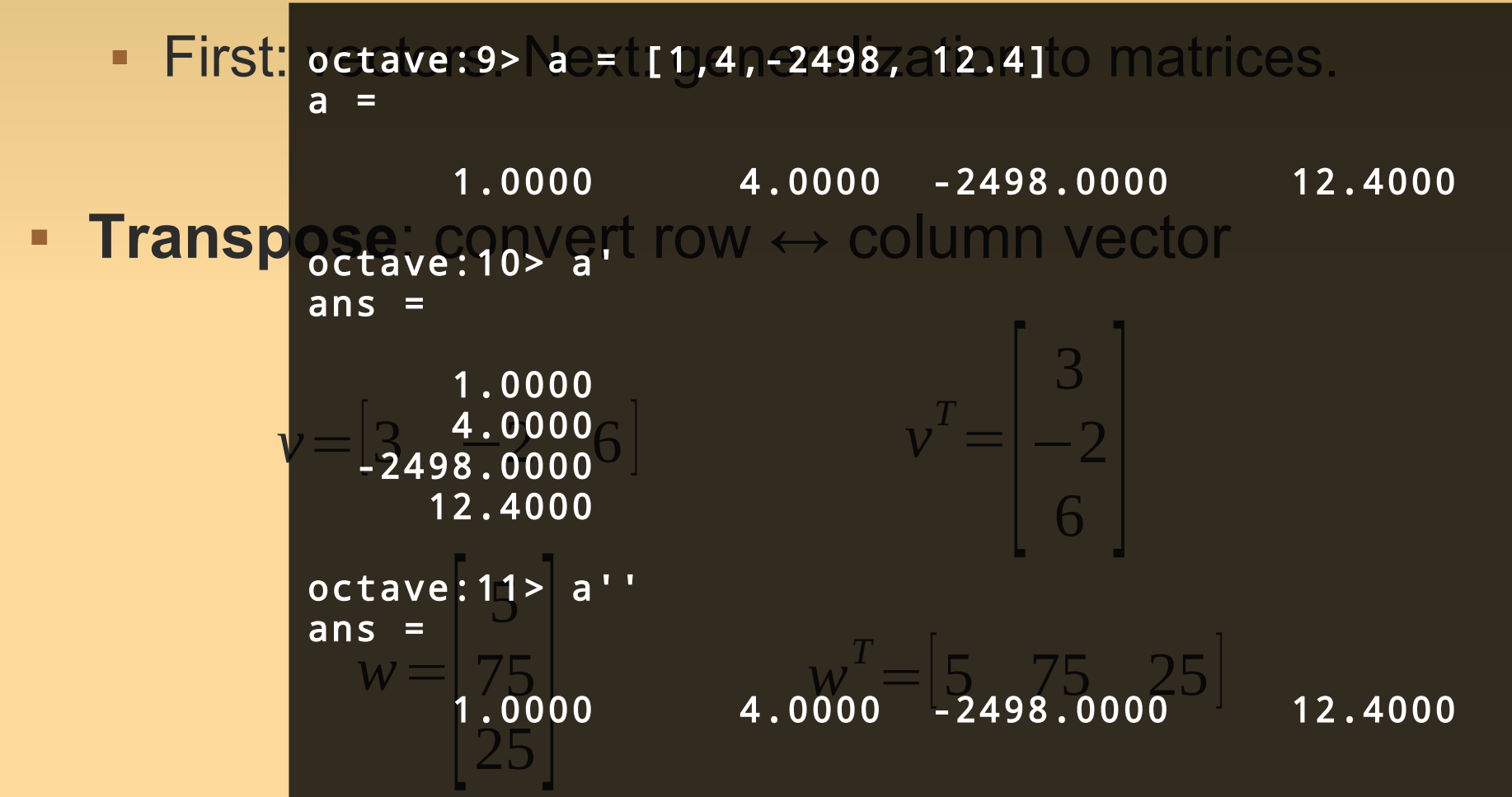

- Sum Product with scalar  $5*|1 \quad 2 \quad 3|=|5 \quad 10 \quad 15|$  $\begin{bmatrix} 1 & 2 & 3 \end{bmatrix} + \begin{bmatrix} 10 & 20 & 30 \end{bmatrix} = \begin{bmatrix} 11 & 22 & 33 \end{bmatrix}$
- Inner product (also: 'scalar product' or 'dot product')  $(v, w) = v^T w = \sum v_k w_k$ *n*

 $k=1$ 

- Sum Product with scalar  $5*|1 \quad 2 \quad 3|=|5 \quad 10 \quad 15|$  $\begin{bmatrix} 1 & 2 & 3 \end{bmatrix} + \begin{bmatrix} 10 & 20 & 30 \end{bmatrix} = \begin{bmatrix} 11 & 22 & 33 \end{bmatrix}$
- ×. Inner product (also: 'scalar product' or 'dot product')

$$
(v, w) = vT w = \sum_{k=1}^{n} v_k w_k
$$
  
\n
$$
\begin{bmatrix} 1 & 0 \\ 1 & 2 & 3 \end{bmatrix} \begin{bmatrix} 10 \\ 20 \\ 20 \end{bmatrix} = 1 * 10 + 2 * 20 + 3 * 30 = 10 + 40 + 90 = 140
$$

 Sum **Product with scalar** Inner product (also: 'scala<sub>3</sub> product' or 'dot product')  $\begin{bmatrix} 1 & 2 & 3 \end{bmatrix} + \begin{bmatrix} 10 & 20 & 30 \end{bmatrix} = \begin{bmatrix} 11 & 22 & 33 \end{bmatrix}$ octave:4> a = [1;2;3]  $10$  15  $\begin{vmatrix} 1 & 2 & 3 \end{vmatrix}$  20 10 20  $\begin{array}{c|c} 2 & 3 & 3 \end{array}$  $=1*10+2$ °Ctave:6> dot(a,b) +40+90=140  $(v, w) = v^T w = \sum$ *k*=1 *n*  $\boldsymbol{V}_k \boldsymbol{W}_k$ *v*=  $\overline{z}$ 1 2  $\begin{bmatrix} -3 \end{bmatrix}$ *,w*=  $\overline{\phantom{a}}$ 10 20  $\begin{array}{|c|c|c|}\n\hline\n30\n\end{array}$  $a =$  1  $-1$  3 octave:5> b = [4;5;6] b =  $\overline{a}$  5  $\overline{\phantom{0}}$ 6 octave:6> dot(a,b) ans  $=$  32 octave:7> a'\*b ans = 32

### **Vector Indexing**

#### **Retrieve parts of vectors**

```
octave: 12 a = [10, 20, 30, 40, 50, 60, 70]a = 10 20 30 40 50 60 70
octave:13> a(3)
ans = 30octave:14> a([2,4])
ans = 20 40
octave:16> a([4:end])
ans = 40 50 60 70
```
### **Vector Indexing**

#### **Retrieve parts of vectors**

```
octave: 12 a = [10, 20, 30, 40, 50, 60, 70]a = 10 20 30 40 50 60 70
octave:13> a(3)
ans = 30octave:14> a([2,4])
ans = 20 40
octave:16> a([4:end]) <
ans = 40 50 60 70
```
indexing with another vector

special 'end' index

- **Now matrices!**
- **Transpose**:
	- $\blacksquare$  convert each row  $\rightarrow$  column vector (or convert each column $\rightarrow$  row vector)

$$
A = \begin{bmatrix} 1 & 2 & 3 \\ 10 & 20 & 30 \\ 100 & 200 & 300 \end{bmatrix} \qquad A^{T} = \begin{bmatrix} 1 & 10 & 100 \\ 2 & 20 & 200 \\ 3 & 30 & 300 \end{bmatrix}
$$

- **Now matrices!**
- **Transpose**:
	- $\blacksquare$  convert each row  $\rightarrow$  column vector (or convert each column $\rightarrow$  row vector)

$$
A = \begin{bmatrix} 1 & 2 & 3 \\ 10 & 20 & 30 \\ 100 & 200 & 300 \end{bmatrix} \qquad A^{T} = \begin{bmatrix} 1 & 10 & 100 \\ 2 & 20 & 200 \\ 3 & 30 & 300 \end{bmatrix}
$$

- **Now matrices!**
- **Transpose**:
	- $\blacksquare$  convert each row  $\rightarrow$  column vector (or convert each column $\rightarrow$  row vector)

$$
A = \begin{bmatrix} 1 & 2 & 3 \\ 10 & 20 & 30 \\ 100 & 200 & 300 \end{bmatrix} \qquad A^{T} = \begin{bmatrix} 1 & 10 & 100 \\ 2 & 20 & 200 \\ 3 & 30 & 300 \end{bmatrix}
$$

$$
B = \begin{bmatrix} 1 & 2 & 3 \\ 10 & 20 & 30 \end{bmatrix} \qquad B^{T} = \begin{bmatrix} 1 & 10 \\ 2 & 20 \\ 3 & 30 \end{bmatrix}
$$

**Sum** and **product with scalar**: pretty much the same

$$
\begin{bmatrix} 1 & 2 & 3 \\ 4 & 5 & 6 \end{bmatrix} + \begin{bmatrix} 10 & 20 & 30 \\ 40 & 50 & 60 \end{bmatrix} = \begin{bmatrix} 11 & 22 & 33 \\ 44 & 55 & 66 \end{bmatrix}
$$

$$
5 * \begin{bmatrix} 1 & 2 & 3 \\ 4 & 5 & 6 \end{bmatrix} = \begin{bmatrix} 5 & 10 & 15 \\ 20 & 25 & 30 \end{bmatrix}
$$

### **Matrix Product**

■ Inner product → Matrix product

 $C = AB$ 

- $-C = m \times n$ ,  $A = m \times p$ ,  $B = p \times n$ ,
- **Each entry of C is an inner product:**  $c_{ij}$ = $r_i^A c_j^B$

$$
\begin{bmatrix} \dots & \dots & \dots \\ 190 & \dots & \dots \\ \dots & \dots & \dots \end{bmatrix} = \begin{bmatrix} 10 & 20 \\ 30 & 40 \\ 50 & 60 \end{bmatrix} \begin{bmatrix} 1 & 2 & 3 \\ 4 & 5 & 6 \end{bmatrix}
$$

### **Matrix Product**

- Inner product → Matrix product
	- $C = m \times n$ ,  $A = m \times p$ ,  $D = p \times n$ ,  $C = AB$ octave:22> A = [10, 20; 30, 40; 50, 60]  $A =$  10 20 30 40  $50 - 60$
	- **Each entry of C is an in** Berproduct:  $\frac{a_1}{b_1}$   $\frac{a_2}{b_2}$  **B** = [1,2,3;4,5,6] =  $B =$

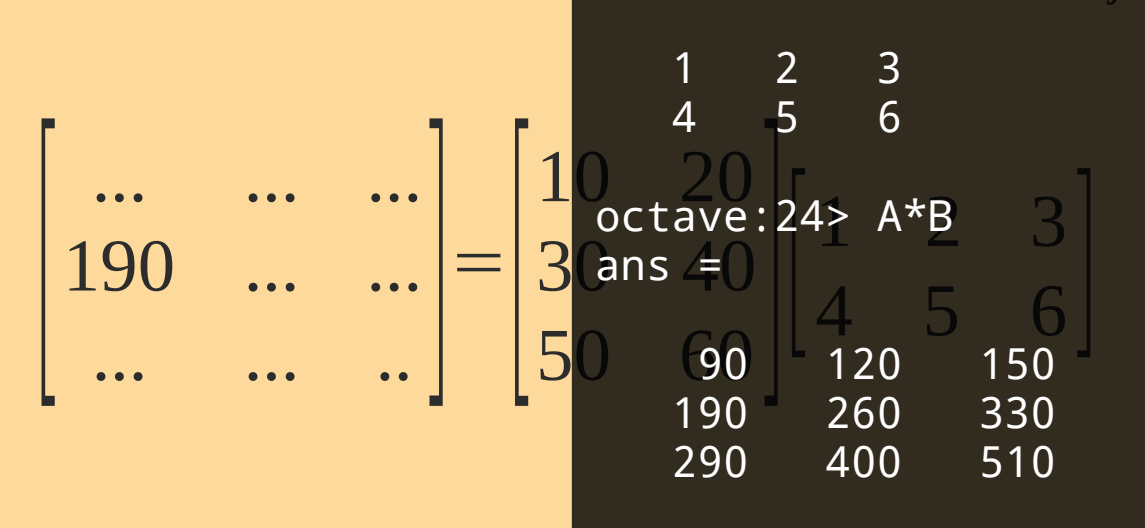

### **Matrix Product**

#### Inner product → **Matrix product**

```
\blacksquare C 50 m 60 n, A = m x p, B = p x n,
| octave:25>|Btrans = |B'an inner product: 1X -S1Ze +
   octave:26> A*Btrans<br>error: operator *: nonconformant arguments (op1 is 3x2, op2 is 3x2)
                     ... ... ...
                   \overline{\mathsf{A}} \overline{\mathsf{A}} \overline{\mathsf{A}} \overline{\mathsf{A}} \overline{\mathsf{B}} \overline{\mathsf{B}} \overline{\mathsf{B}} \overline{\mathsf{B}} \overline{\mathsf{B}} \overline{\mathsf{B}} \overline{\mathsf{B}} \overline{\mathsf{B}} \overline{\mathsf{B}} \overline{\mathsf{B}} \overline{\mathsf{B}} \overline{\mathsf{B}} \overline{\mathsf{B}} \overline{\mathsf{B}} \overline{\10 20
                                                      30 40
                                                      ්<sup>U</sup><br>rmant argume
                                                                           1 2 3
   C=AB
A =
  octave:22> A = [10, 20; 30, 40; 50, 60]
        10 \ 20 30 40
   octave:25> Btrans = B'
   Btrans =
    1 4
    2 5
    3 6
   octave:26> A*Btrans 
                                                                          Matrix size is 
                                                                          important
```
### **Matrix-Vector Product**

 Matrix-vector product is just a (frequently occurring) special case:

$$
Ab = \begin{bmatrix} a_{11} & \dots & a_{1n} \\ \dots & \dots & \dots \\ a_{m1} & \dots & a_{mn} \end{bmatrix} \begin{bmatrix} b_1 \\ \dots \\ b_n \end{bmatrix} = \begin{bmatrix} c_1 \\ \dots \\ c_m \end{bmatrix}
$$

### **Matrix-Vector Product**

Also represents a system of equations!

$$
Ax = \begin{bmatrix} a_{11} & \dots & a_{1n} \\ \dots & \dots & \dots \\ a_{m1} & \dots & a_{mn} \end{bmatrix} \begin{bmatrix} x_1 \\ \dots \\ x_n \end{bmatrix} = \begin{bmatrix} c_1 \\ \dots \\ c_m \end{bmatrix}
$$

$$
a_{11}x_1 + a_{12}x_2 + \dots + a_{1n}x_n = c_1
$$
  

$$
a_{21}x_1 + a_{22}x_2 + \dots + a_{2n}x_n = c_2
$$

 $a_{m1}x_1+a_{m2}x_2+...+a_{mn}x_n=c_m$ 

...

### Approximation of Data and Functions

# **Approximations of Functions**

- **Function approximation:** Replace a function by a simpler one
- **Reasons:** 
	- $\blacksquare$ Integration: replace a complex function with one that is easy to integrate.
	- Function may be very complex: e.g. result of simulation.
	- **Function may be unknown...**

# **"Approximation of Data"**

### 'the function unknown'

- it is only known at certain points  $(x_0, y_0), (x_1, y_1), \ldots, (x_n, y_n)$
- but we also want the know at other points
- these points are called the data  $\rightarrow$  "approximation of data"

#### $\blacksquare$ **Interpolation**:

**find a function that goes exactly through data point** 

### **Regression**:

- $\blacksquare$ find a function that minimizes some error measure
- **-** better for noisy data.
- **Related terms: curve fitting, extrapolation, classification**

# **Interpolation**

**In the study of Geysers, an important quantity is the** internal energy of steam.

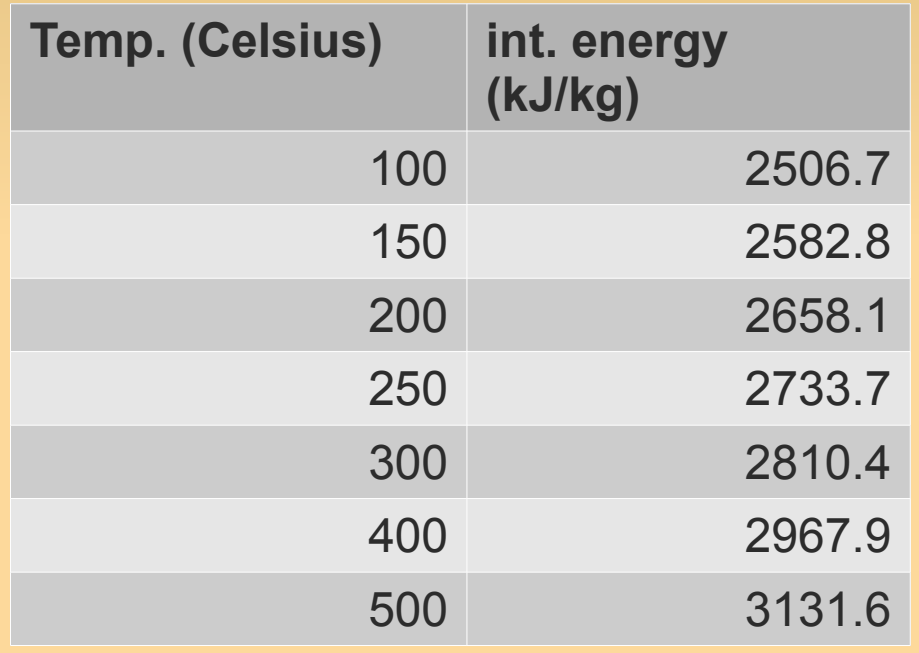

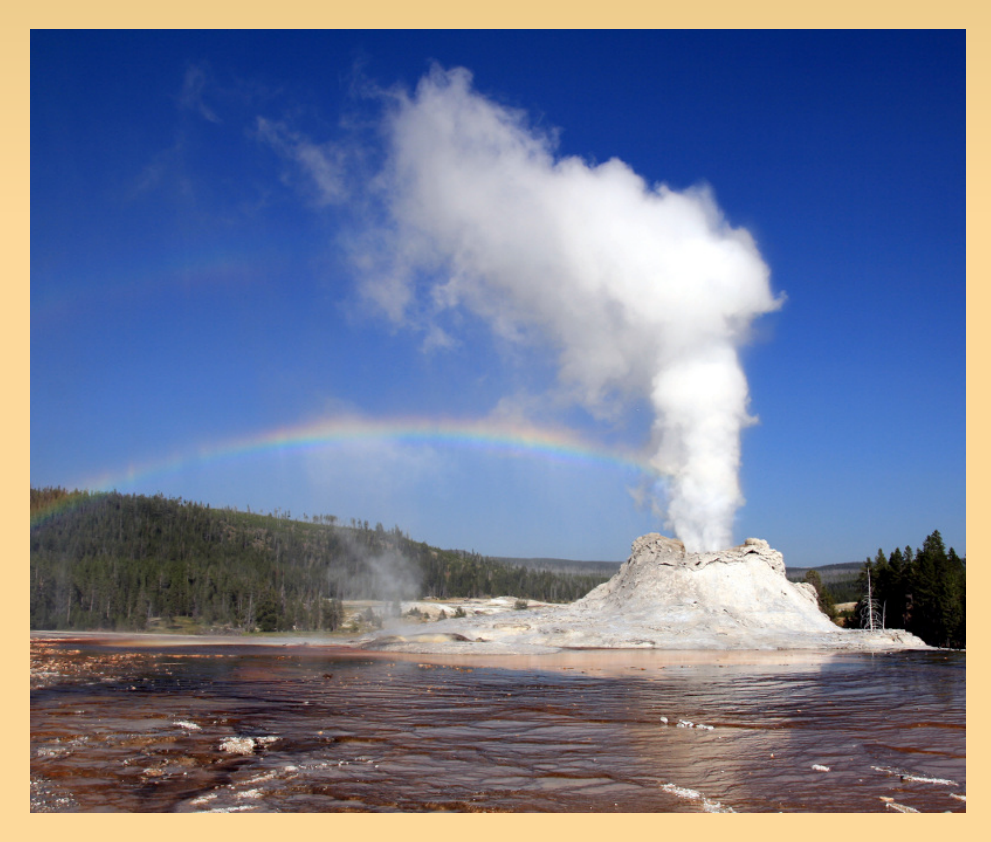

(from Etter, 2011, Introduction to MATLAB)

### **Temperature Example**

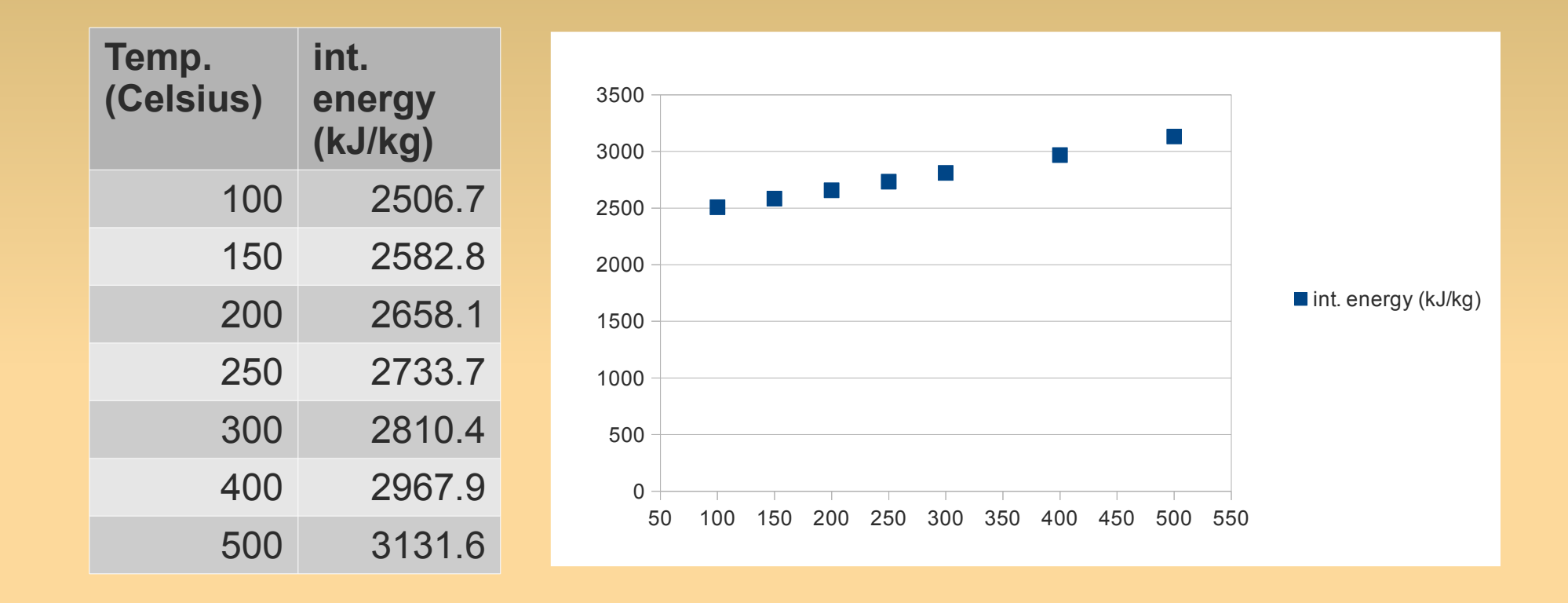

Now we want to know the temp. at  $430^{\circ}$ C...

- Interpolation: define a function that goes through data
- **Piecewise interpolation: use a piecewise function**

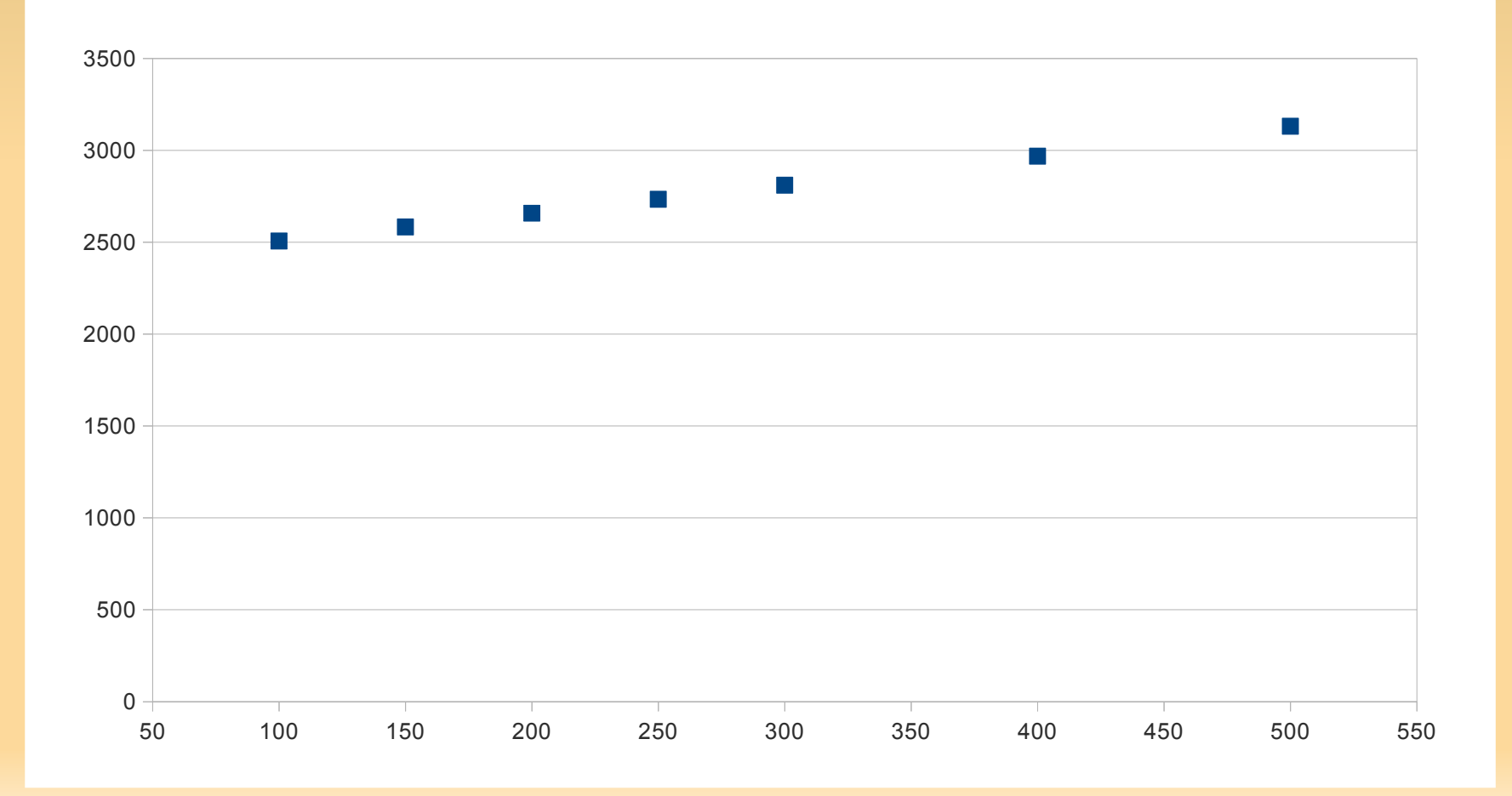

- Interpolation: define a function that goes through data
- **Piecewise interpolation: use a piecewise function**

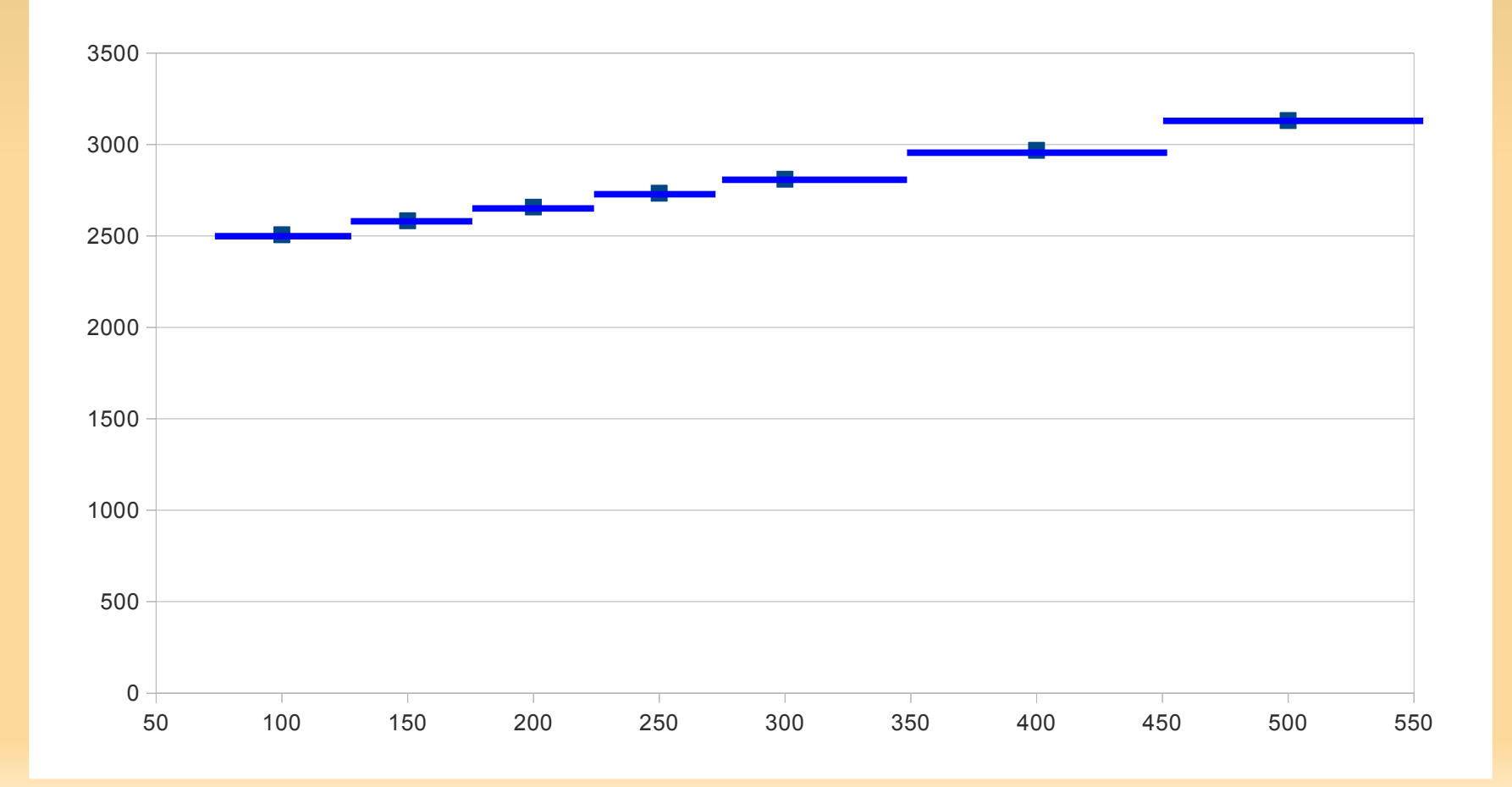

- Interpolation: define a function that goes through data
- **Piecewise interpolation: use a piecewise function**

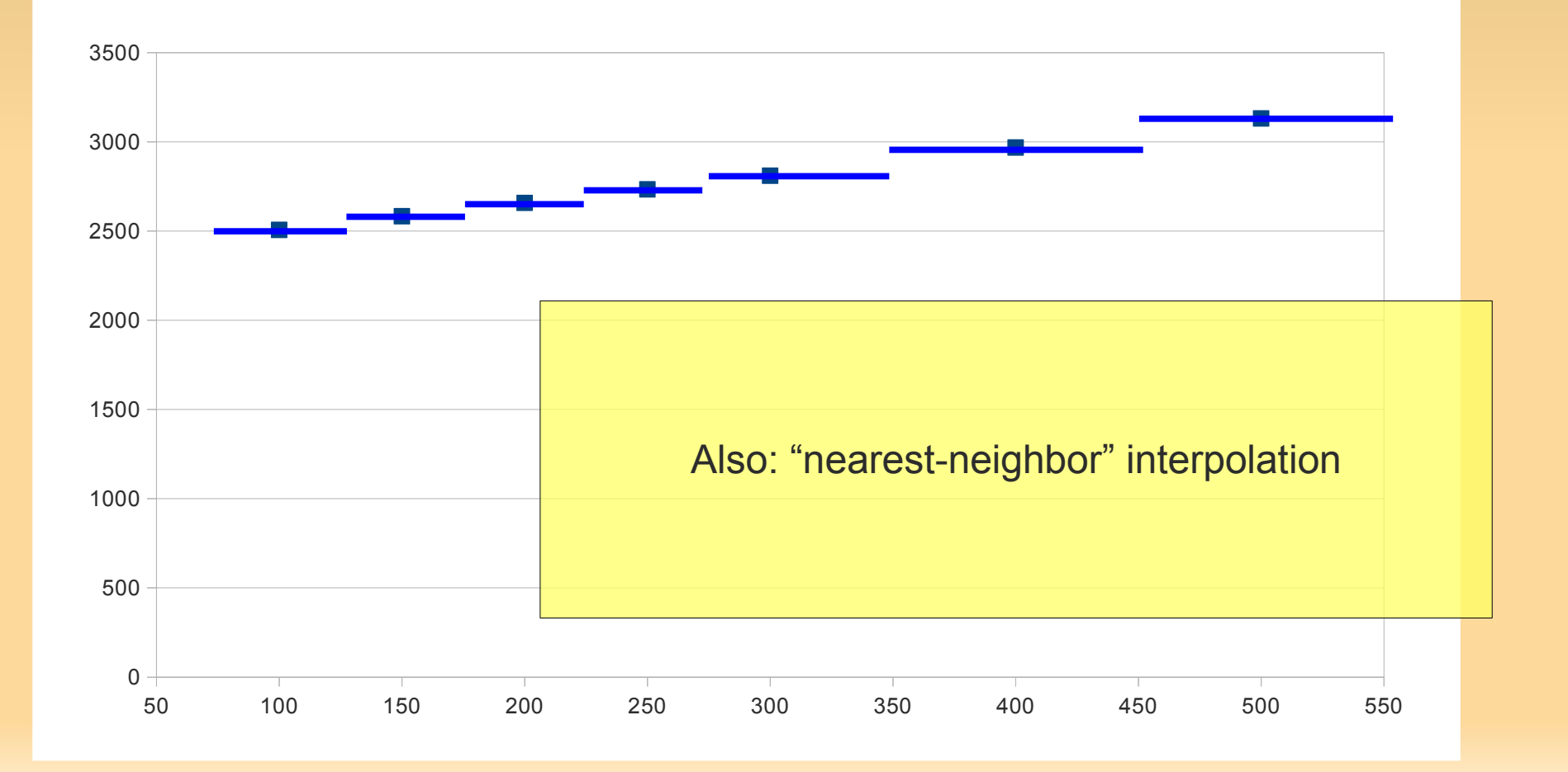

- ٠ Interpolation: define a function that goes through data
- **Piecewise interpolation: use a piecewise function**

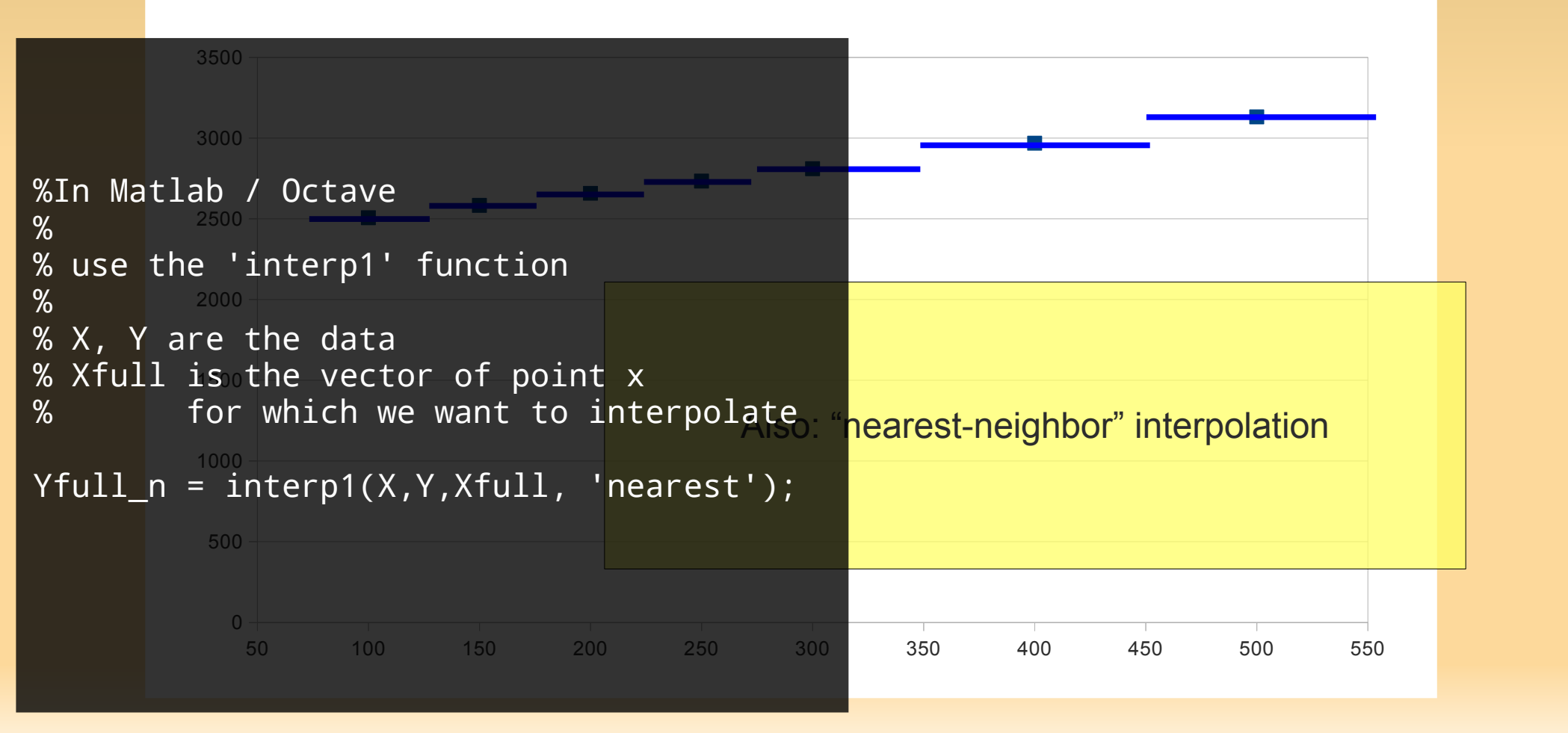

### **Piecewise Linear Interpolation**

**Piecewise linear interpolation:** just connect the data point with lines

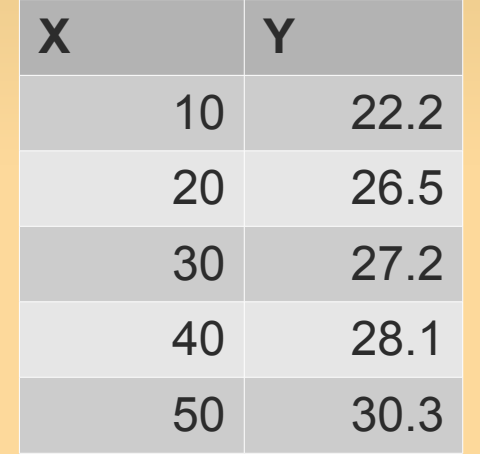

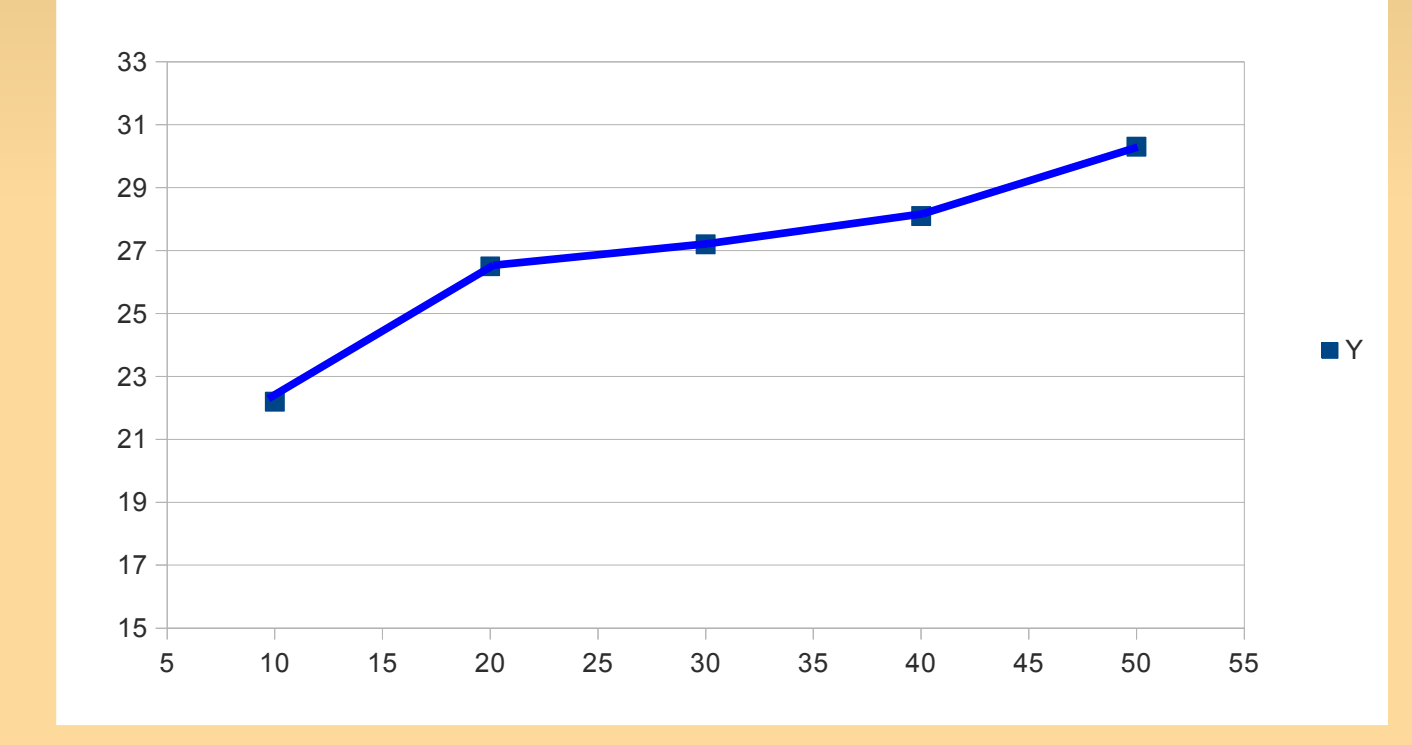

### **Piecewise Linear Interpolation**

**Piecewise linear interpolation:** just connect the data point with lines

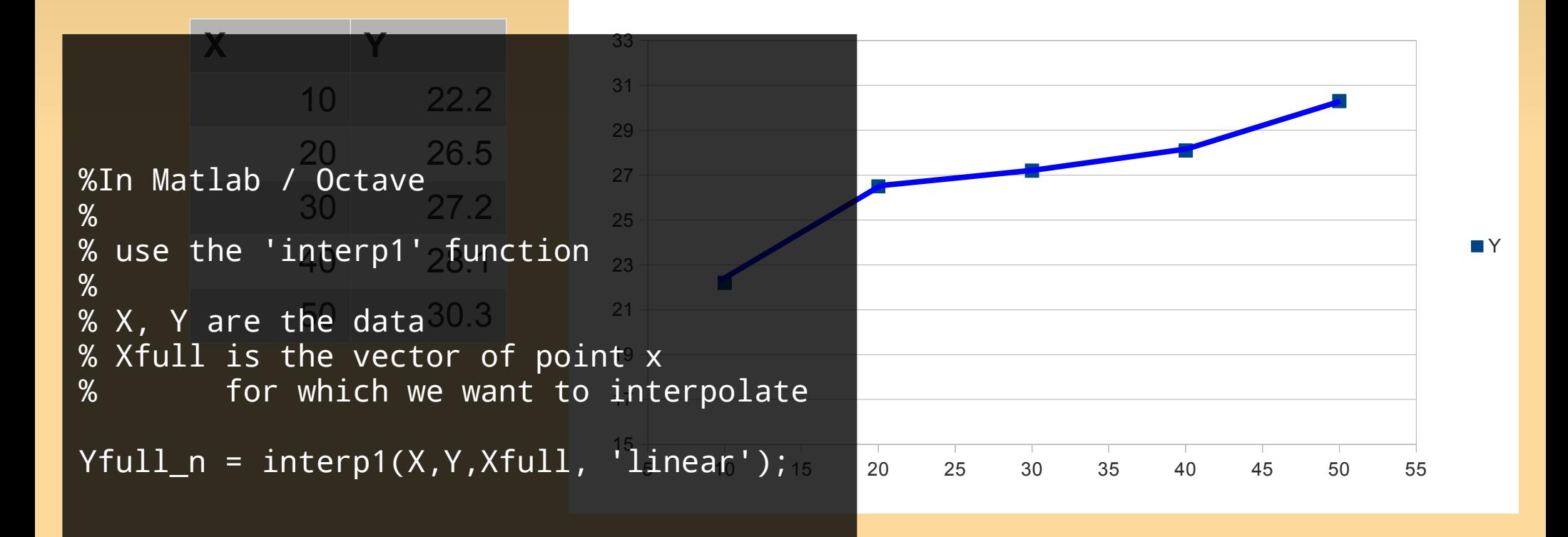

### **Cubic Splines Interpolation**

### **Cubic-spline** interpolation

- connect the data point smooth curves (third degree polynomials)
- still piecewise

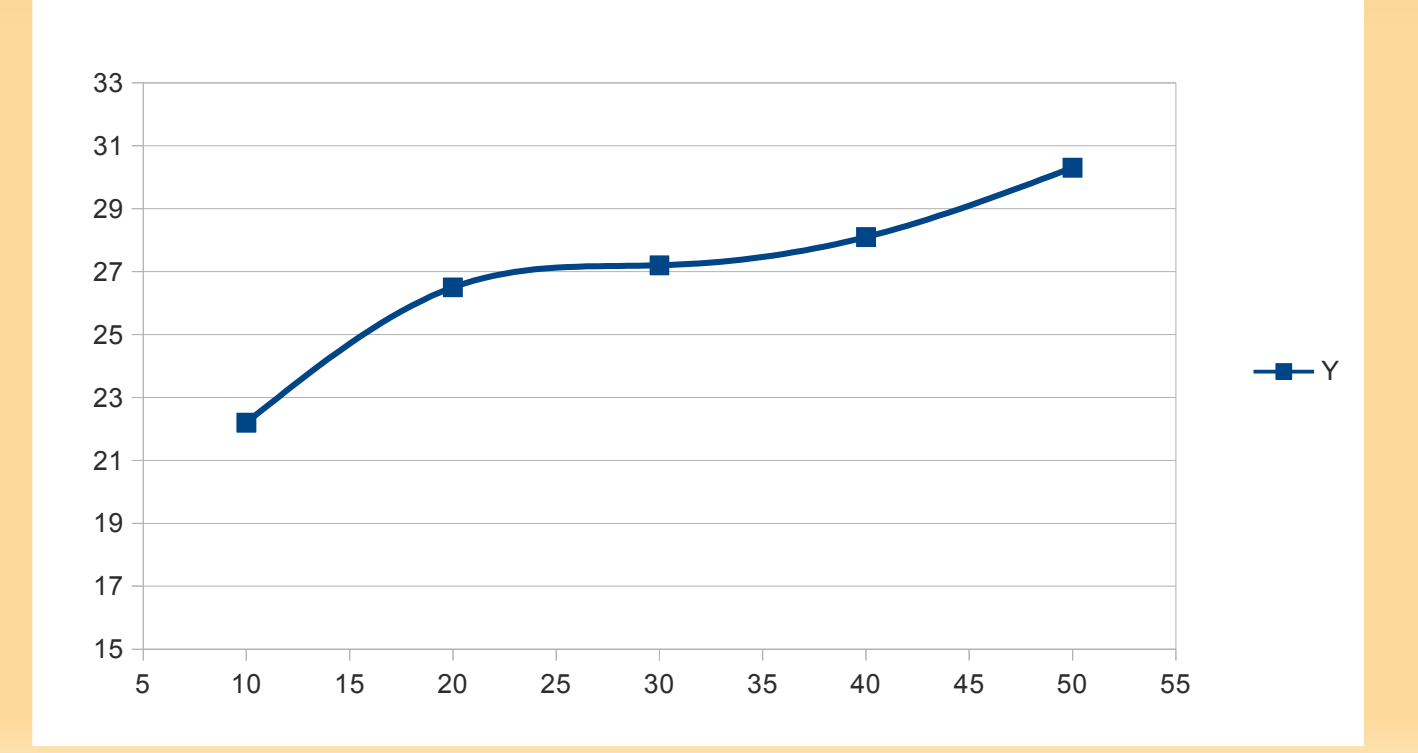

# **Cubic Splines Interpolation**

### **Cubic-spline** interpolation

 connect the data point smooth curves (third degree polynomials)

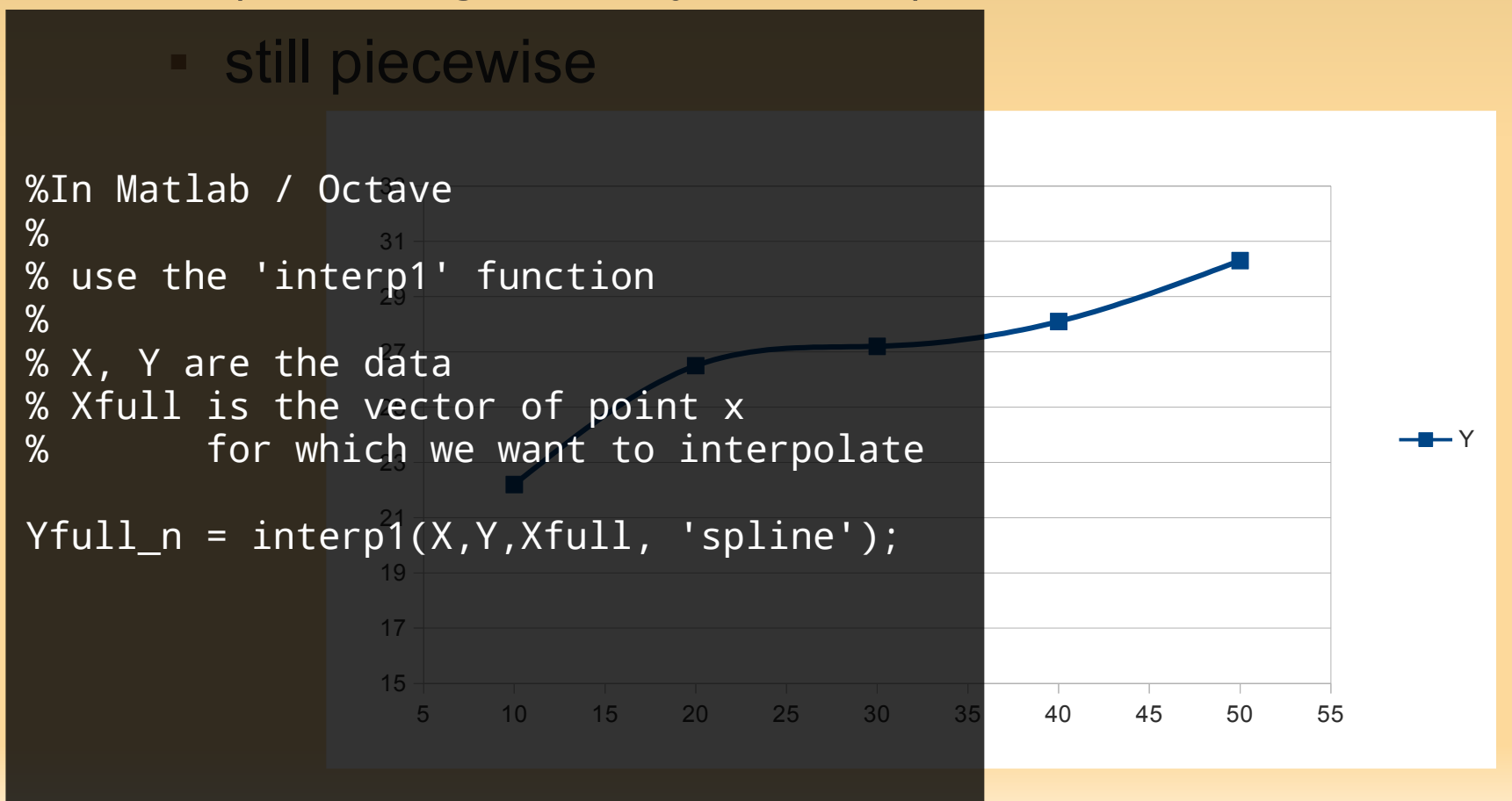

# **Polynomial Interpolation**

- So far: piecewise
- but may want to find a single (non-piecewise) function.

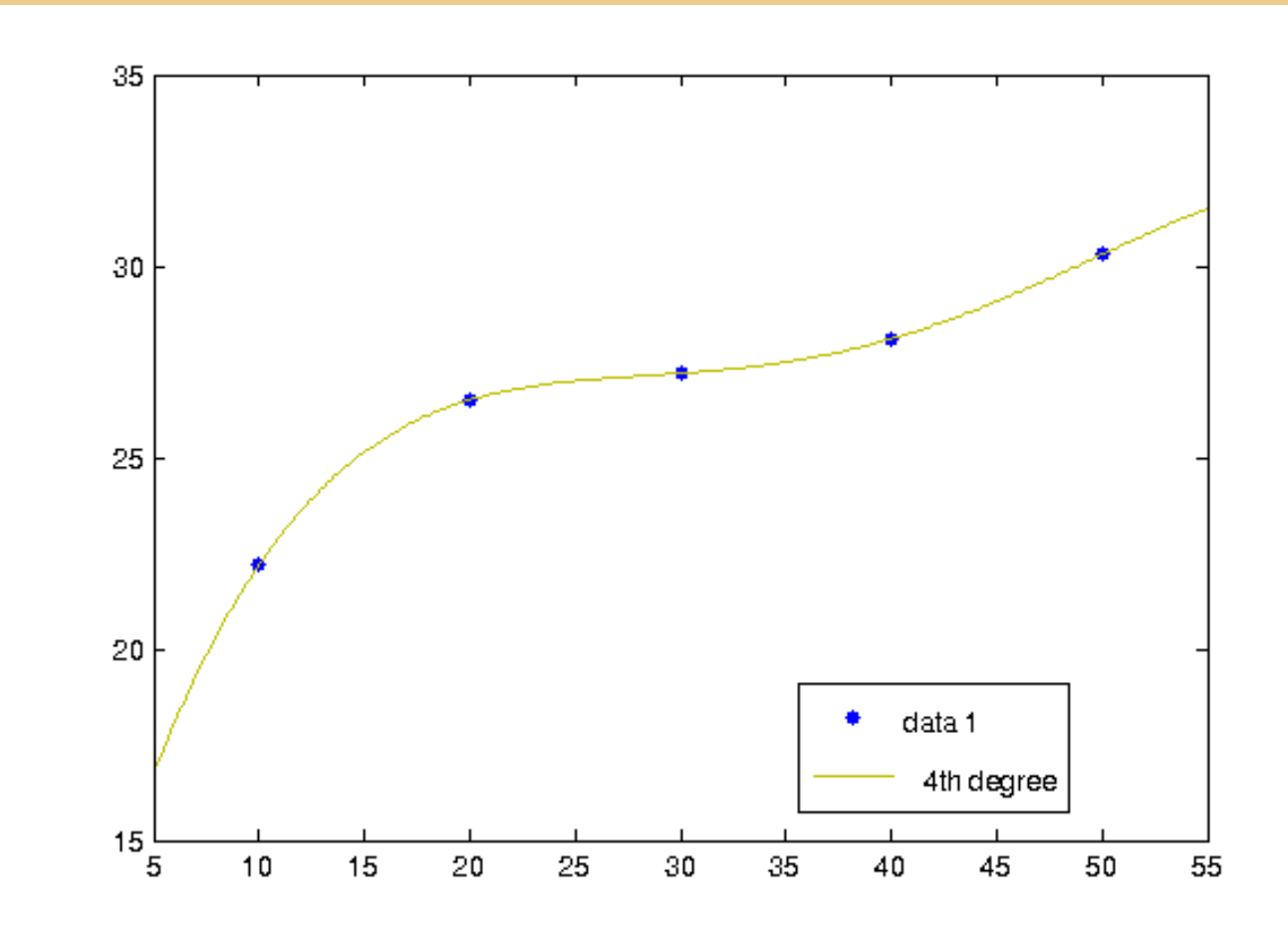

# **Limits of Polynomial Interpolation**

- **Does not work very well when N is large.**
- ٠ Is not very suitable if the data is obtained from noisy measurements.
- "Runge's phenomenon"

٠ In this case, we would perhaps want to fit a straight line.

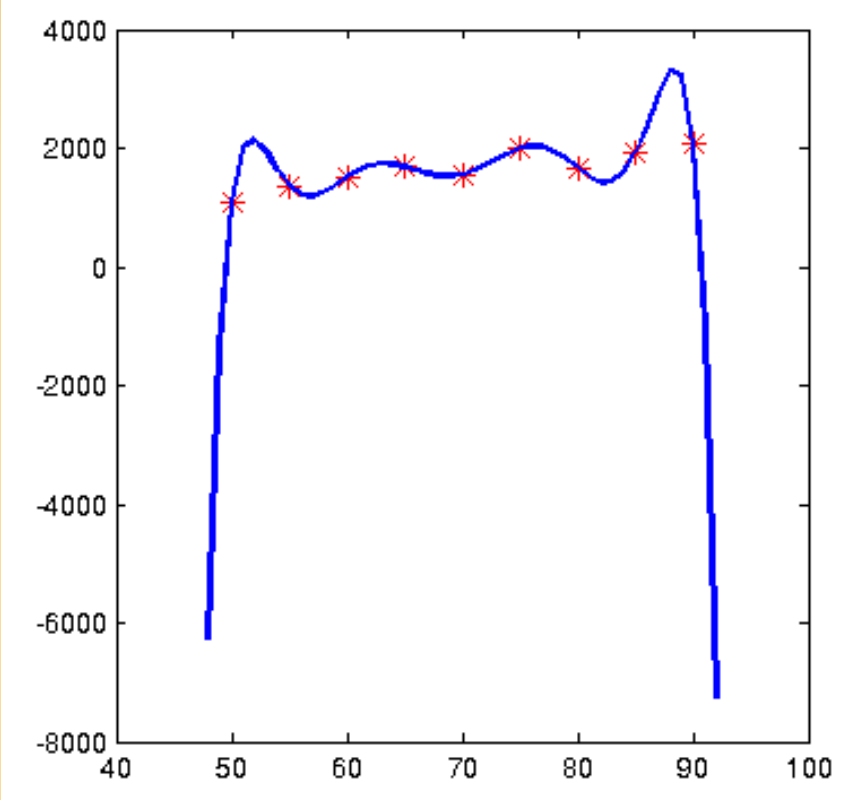

### **Least-Squares Method**

**In cases that we made noisy measurements,** we don't want to exactly fit the data.

- That is: fit a polynomial\*\* of degree p < n
	- can still use 'polyfit'

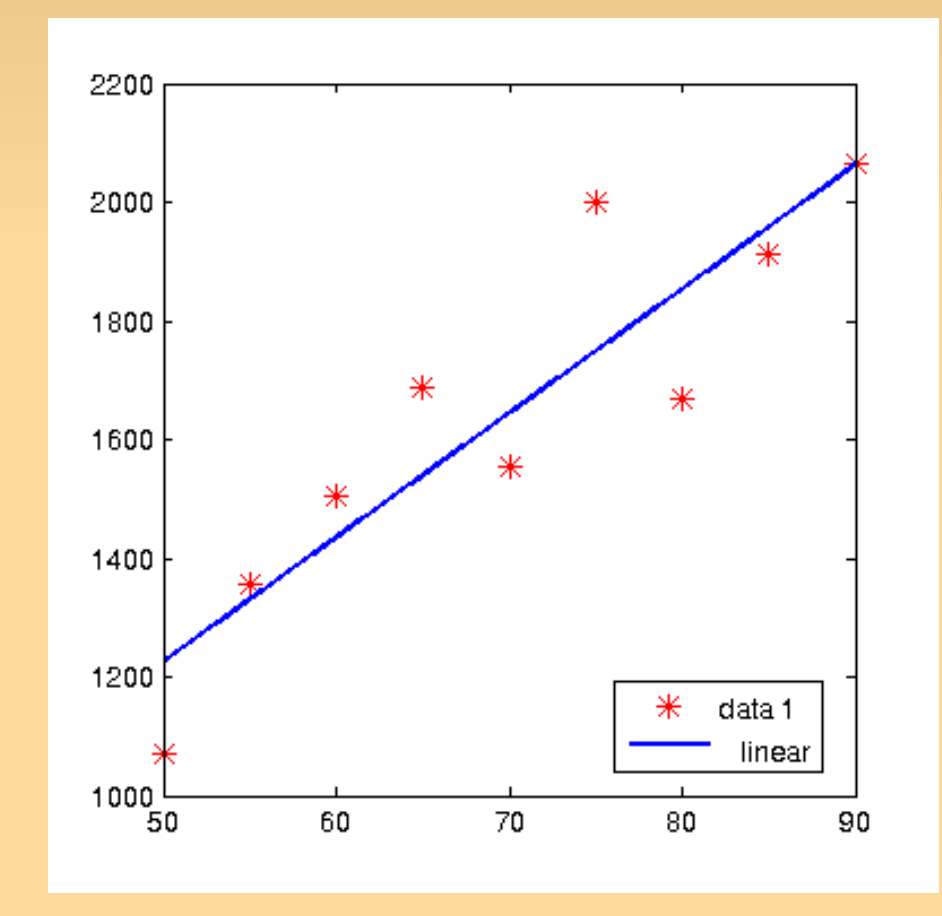

\*\* or other function

### **Least-Squares Method**

• Common approach: minimize sum of the squares of the errors

$$
\tilde{f}(x) = a_0 + a_1 x
$$
  

$$
SSE(\tilde{f}) = \sum_{i=0}^{n} [\tilde{f}(x_i) - y_i]^2
$$

**•** pick the  $\tilde{f}$  with min. SSE

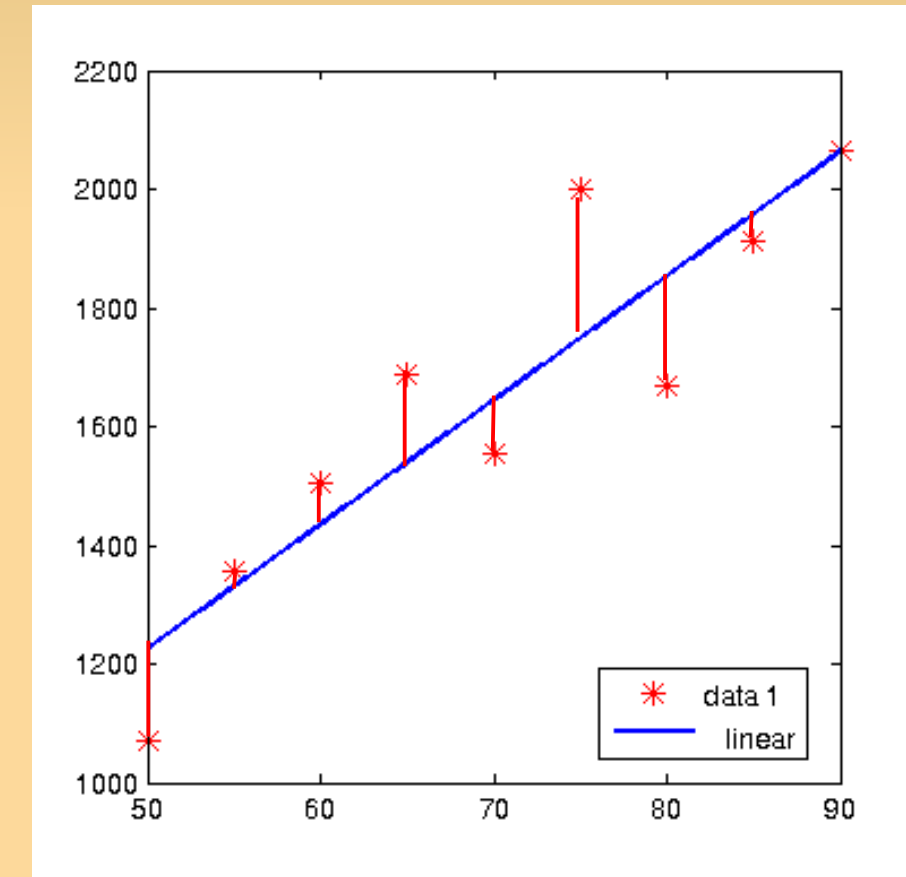

### Extra / old slides

# **Polynomial Interpolation**

■ Polynomial interpolation: fit a polynomial

(Prop. 3.1) given a set of  $N = n + 1$  data points  $(x_{0, y_{0}}), (x_{1, y_{1}}), ..., (x_{n}, y_{n})$  $\rightarrow$  There exist a unique polynomial (of degree n or less) that goes exactly through the points!  $\Pi_n(x) = a_0 + a_1 x + a_2 x^2 + ... + a_n x^n$ 

• "The interpolating polynomial" (of the 'data' or 'function')

# **Polynomial Interpolation**

■ Polynomial interpolation: fit a polynomial

(Prop. 3.1) given a set of  $N = n + 1$  data points  $(x_{0, y_{0}}), (x_{1, y_{1}}), ..., (x_{n}, y_{n})$  $\rightarrow$  There exist a unique polynomial (of degree n or less) that goes exactly through the points!  $\Pi_n(x) = a_0 + a_1 x + a_2 x^2 + ... + a_n x^n$ 

• "The interpolating polynomial" (of the 'data' or 'function')

So this is good news we can always find such a function.

# **Uniqueness of the Interpolating polynomial**

- Why is this polynomial unique?
- Suppose not unique: both  $\Pi_n(x)$ ,  $\Pi_n'(x)$ perfectly fit the data
	- for all the  $N=n+1$  data points  $\Pi_n(x) - \Pi_n'(x) = 0$
- **That is it** 
	- "vanishes at n+1 points"
	- "has n+1 roots"
- But: a polynomial of degree n has at most n roots!  $\rightarrow$  contradiction!

### **PCA vs. Least Squares**

What would happen when switching the axes...?

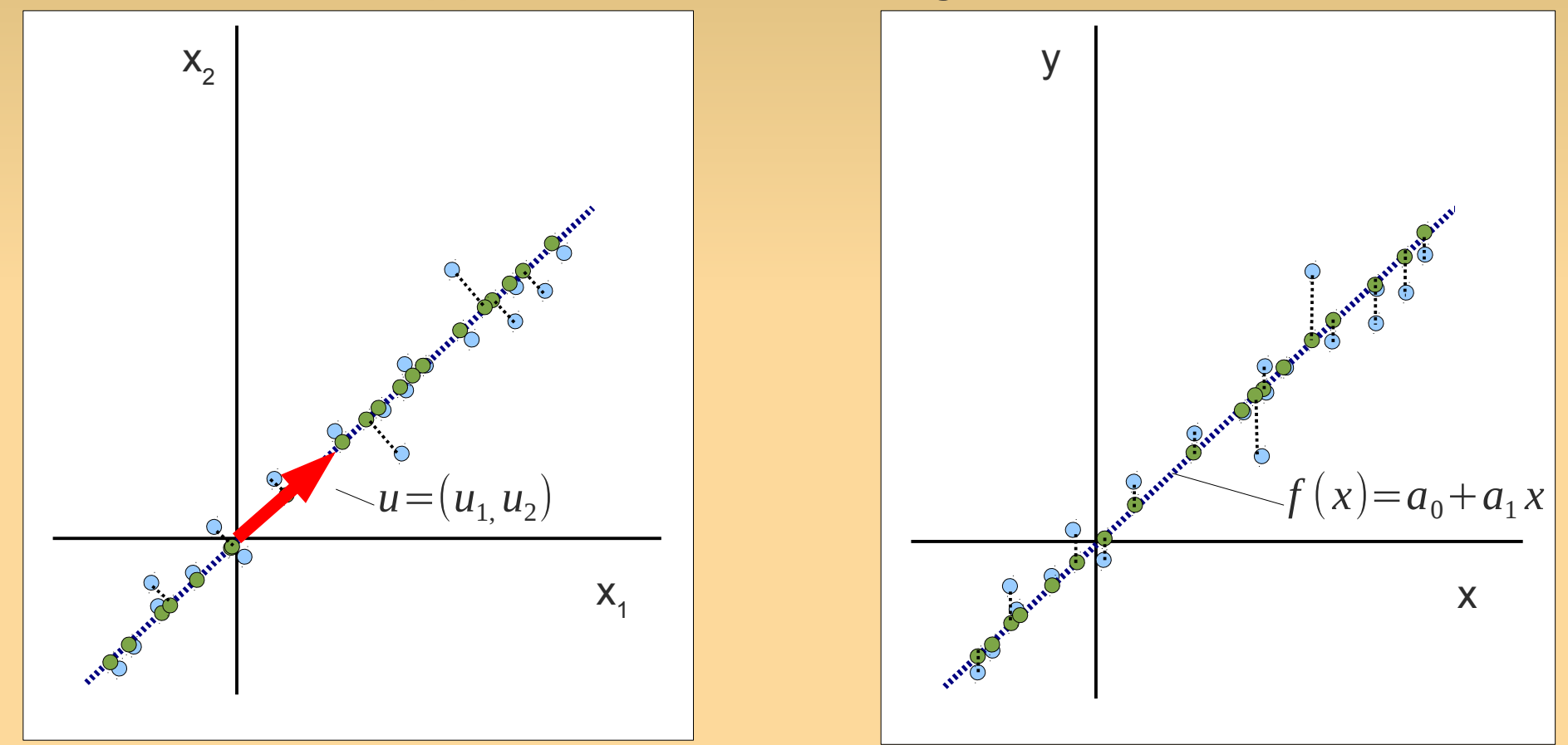

### **PCA vs. Least Squares**

What would happen when switching the axes...?

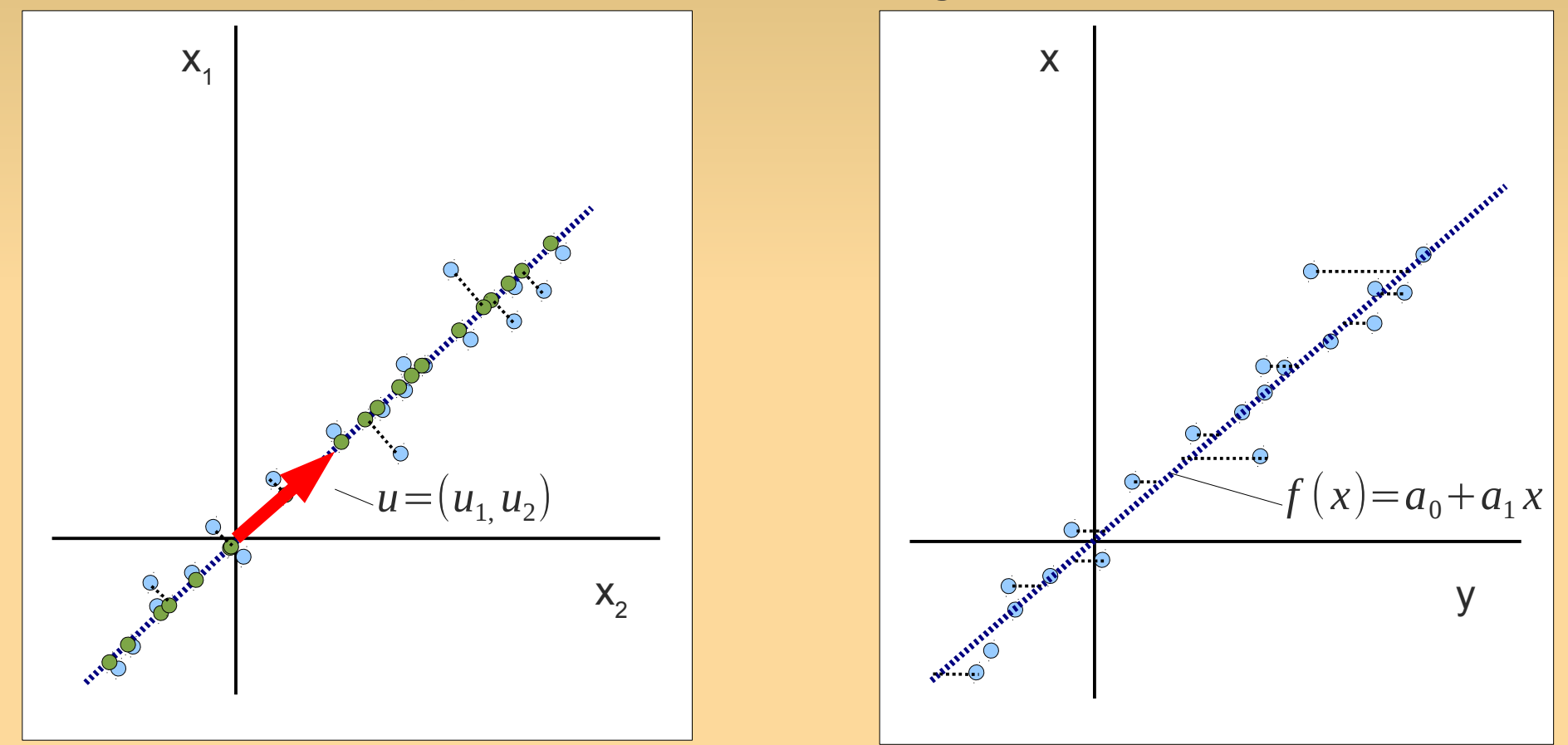